# **Online Benutzer bearbeiten**

Um einen Nutzer zu bearbeiten muss dieser zuerst geöffnet werden.

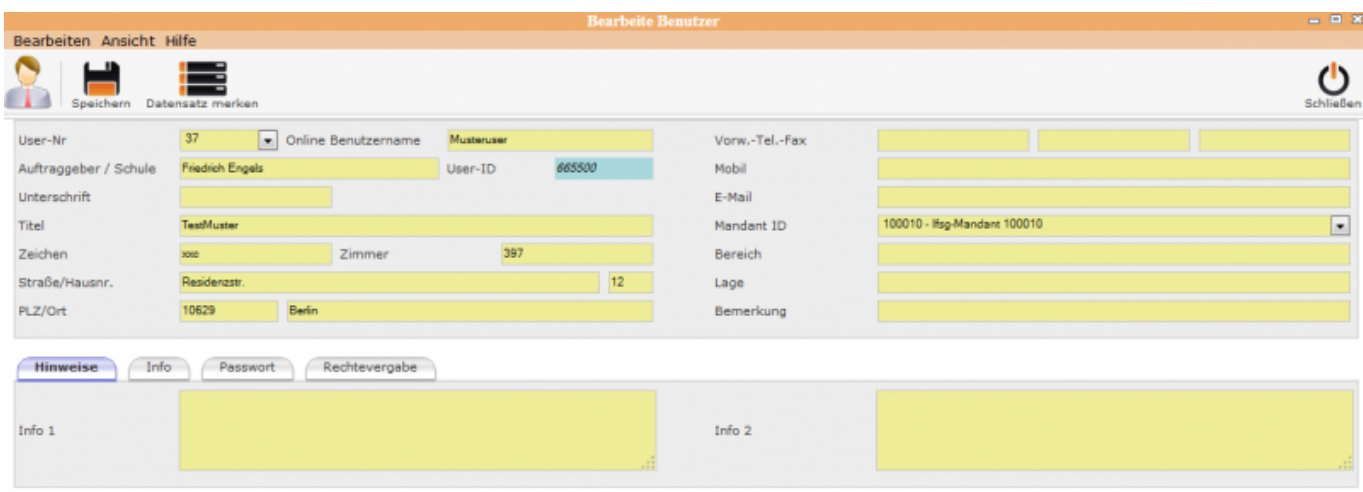

### **Benutzer bearbeiten**

#### **Unterordner**

[Hinweise](http://wiki.girona.de/doku.php?id=ifsg:module:registrierteonlinebenutzer:bearbeiten:hinweise)

[Info](http://wiki.girona.de/doku.php?id=ifsg:module:registrierteonlinebenutzer:bearbeiten:info)

[Passwort](http://wiki.girona.de/doku.php?id=ifsg:module:registrierteonlinebenutzer:bearbeiten:passwort)

[Rechtevergabe](http://wiki.girona.de/doku.php?id=ifsg:module:registrierteonlinebenutzer:bearbeiten:rechtevergabe)

#### **neuer Benutzer**

[neuen Benutzer anlegen](http://wiki.girona.de/doku.php?id=ifsg:module:registrierteonlinebenutzer:neu)

## **Allgemeine Information: Registrierte Online Benutzer**

#### [Registrierter Online Benutzer](http://wiki.girona.de/doku.php?id=ifsg:module:registrierteonlinebenutzer)

Last update: 2016/12/20 10:03 ifsg:module:registrierteonlinebenutzer:bearbeiten http://wiki.girona.de/doku.php?id=ifsg:module:registrierteonlinebenutzer:bearbeiten&rev=1405603992

From: <http://wiki.girona.de/> - **Girona Wiki**

Permanent link: **<http://wiki.girona.de/doku.php?id=ifsg:module:registrierteonlinebenutzer:bearbeiten&rev=1405603992>**

Last update: **2016/12/20 10:03**

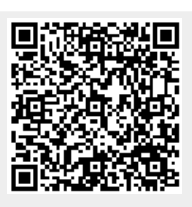